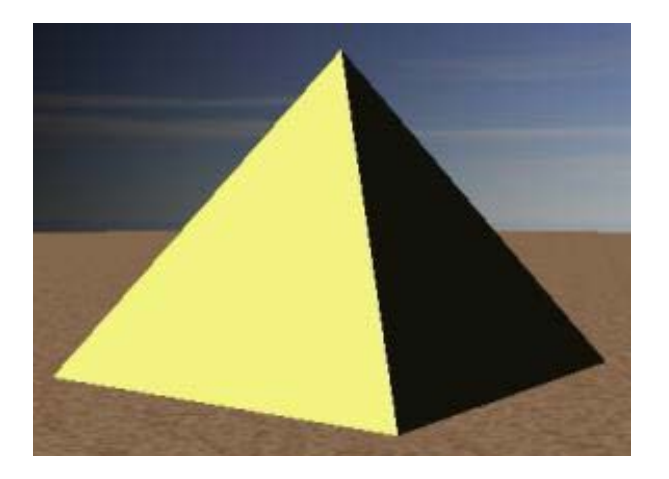

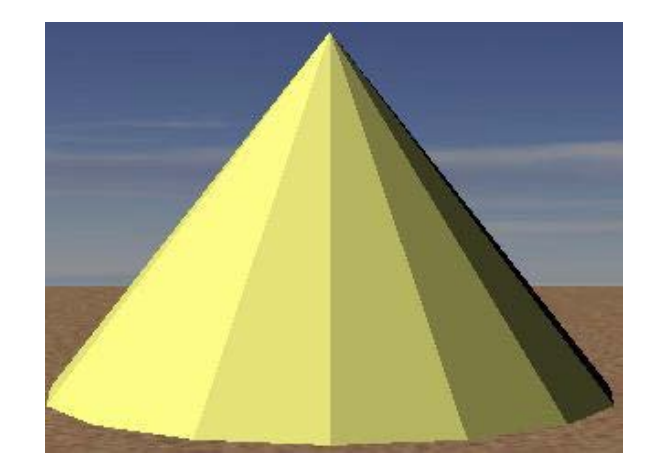

# Introduction to 3D Graphics

Using OpenGL 3D

## CS337 | INTRODUCTION TO COMPUTER GRAPHICS AND VIRTUAL REALITY Classical Polygon Graphics (H/W) Pipeline

- Mesh objects with 3D polygons (triangles or quads usually)
- Apply material properties to each object (for reflectance computation)
- Texture-map (i.e., superimpose an image on) polygons as needed
- Light scene
- Place camera
- ▶ Render (for each object/shape, for each polygon)
- Enjoy the view (map it to the display)

# CS337 | INTRODUCTION TO COMPUTER GRAPHICS AND VIRTUAL REALITY Why OpenGL for 3D?

- Widely used in industry and academia for interactive or real- time 3D graphics
- ▶ Old fixed-function API (OpenGL 1.x) assisted rapid prototyping of simple 3D scenes with "classical" lighting effects
	- Experiment with simple ideas quickly
- Modern programmable API allows for more flexibility and control
	- TAs will initially provide shaders for projects/labs; you will write your own in Labs 2 and 3

### CS337 | INTRODUCTION TO COMPUTER GRAPHICS AND VIRTUAL REALITY 3D Polygons (1/2)

- Material specification
	- Describes the light reflecting properties of the polygon
		- Color, shininess, reflectiveness, etc.
	- **Provided as input to shader** 
		- Provide values as **uniforms** to apply to entire shapes
		- Provide values as **attributes** to apply to individual vertices
	- Specify yellow color of triangle as (1.0, 1.0, 0.3), an RGB triple
		- Alpha (translucency) can be specified as an additional parameter, or defaulted to 1.0

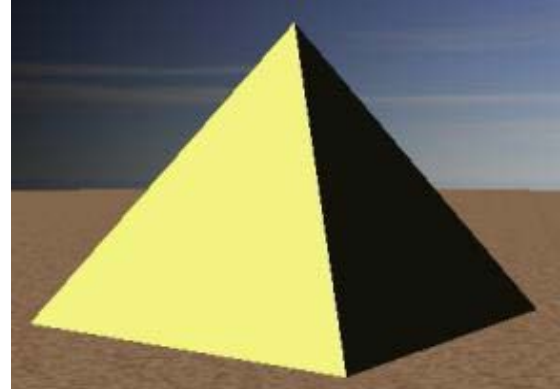

### CS337 | INTRODUCTION TO COMPUTER GRAPHICS AND VIRTUAL F 3D Polygons (2/2)

- OpenGL defaults to a right-handed coordinate system
- Polygons are defined in a single array of vertices:  $GLf$ loat vertexData $[$ ] = {

 0, 75, 0, // Vertex 1 -50, 0, 50, // Vertex 2 50, 0, 50, // Vertex 3

- };
- This defines one triangle
	- A 3D shape would have multiple triangles in one array
- Coordinate values are arbitrary can set virtual camera up to capture any size scene, so use convenient values
- Remember counter-clockwise winding order!
- Surface normal uses right-hand rule: E1 **x** E2 is normal to plane defined by edges E1, E2

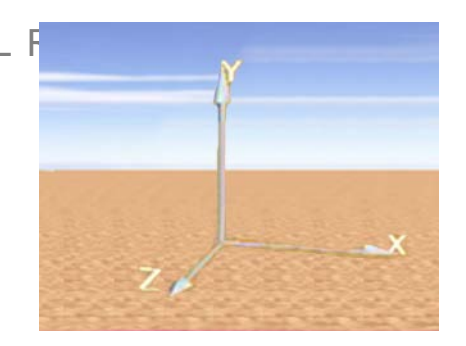

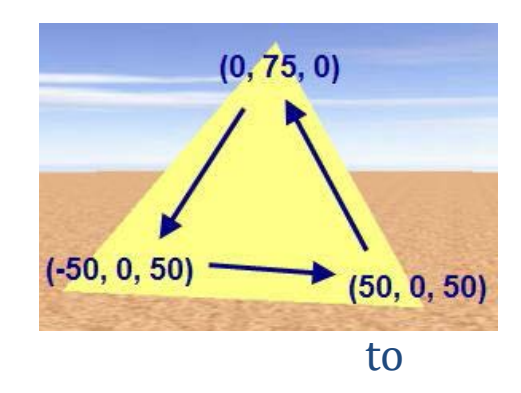

### CS337 | INTRODUCTION TO COMPUTER GRAPHICS AND VIRTUAL REALITY Complexities of Light Reflection from Surfaces – Need to Know

- Intensity and direction of *all light* that strikes a point on object's surface, whether directly from light source or after multiple bounces from other objects ( global illumination, inter-object reflection)
- $\blacktriangleright$  How an object's surface appears to us as it reflects, absorbs, and diffracts light ("material properties")
- ▶ Location of eye/camera relative to scene
- Distribution of intensity per wavelength of incident light
- $\blacktriangleright$  Human visual system (HVS) and its differential, highly non-linear response to light stimuli
- Lights may have geometry themselves

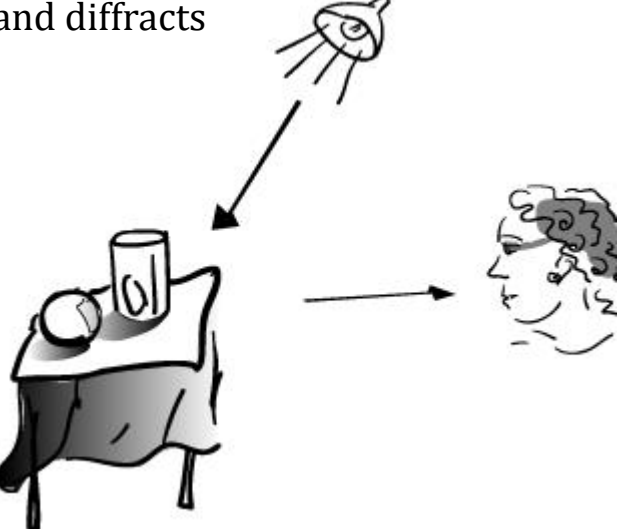

**Modern lighting/illumination models address these complexities (except for HVS)**

# An Imperfect World – Model via Approximations

- Classic **lighting** models (also called illumination or reflection models, not to be confused with **shading** models discussed later) developed at the dawn of raster graphics in early 70s.
	- Epicenter at University of Utah in SLC where Ivan Sutherland worked with David Evans, a Mormon
	- Spawned the Evans & Sutherland flight simulator (with graphics) business
	- Other pioneers:
		- Henri Gouraud (shading model filling in interior pixels from colors at vertices of a triangle)
		- $\triangleright$  Bui Tuong Phong (lighting and shading models)
		- Martin Newell (the Utah teapot (SIGGRAPH icon), meshing algorithms)
		- James Clark (geometry engine, Silicon Graphics, Netscape)
		- John Warnock (Hidden Surface Elimination, Adobe)
		- Ed Catmull (splines, Pixar, Disney)
		- Alvy Ray Smith (SuperPaint, HSV color space, partnered with Catmull on LucasFilm -> Pixar)
		- $\blacktriangleright$  etc...

## CS337 | INTRODUCTION TO COMPUTER GRAPHICS AND VIRTUAL REALITY An Imperfect World

- $\triangleright$  Back then:
	- CPUs > 6 orders of magnitude less powerful, no GPU to speak of, just plot pixels
	- ▶ memory limited (measured in KB!)
- Even on today's machines, a physically accurate light simulation requires computational power beyond the capabilities of supercomputers!

# CS337 | INTRODUCTION TO COMPUTER GRAPHICS AND VIRTUAL REALITY Simple Lighting (Illumination) Models (1/2)

- Color of point on surface dependent on lighting of scene and surface material
- $\blacktriangleright$  First approximation: model diffuse reflection from a matte surface (light reflected equally in all directions, viewerindependent) based **only** on angle of surface normal to light source

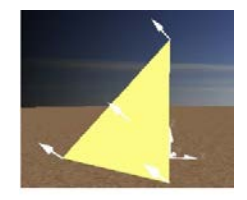

**Facing light source: Maximum reflection** 

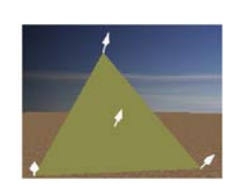

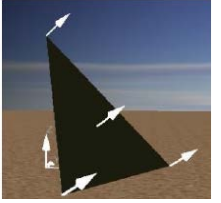

**No reflection** ⊥

**In between: Some fraction of light reflected**

- Modeling light "drop-off" with angle to light
	- Lambert's diffuse-reflection cosine law

 models reflected light intensity *I*  $I = I_{dir} \cos \theta$ 

- $I_{\text{dir}}$  = measure of intensity of directional light (all rays parallel) at point of contact with surface, like rays from "infinitely far away" sun
- *θ* = angle between surface normal (**n**) and vector from light source  $(\ell)$

Note:  $I_{dir}$  and other quantities are fractions in [0, 1]. **These units are convenient BUT completely arbitrary and not physically-based!** 

CS337 | INTRODUCTION TO COMPUTER GRAPHICS AND VIRTUAL REALITY Simple Lighting (Illumination) Models (2/2)

- Lambert light attenuation based on surface's angle to light source
- Visualization of Lambert's law in 2D

 $\blacktriangleright$ 

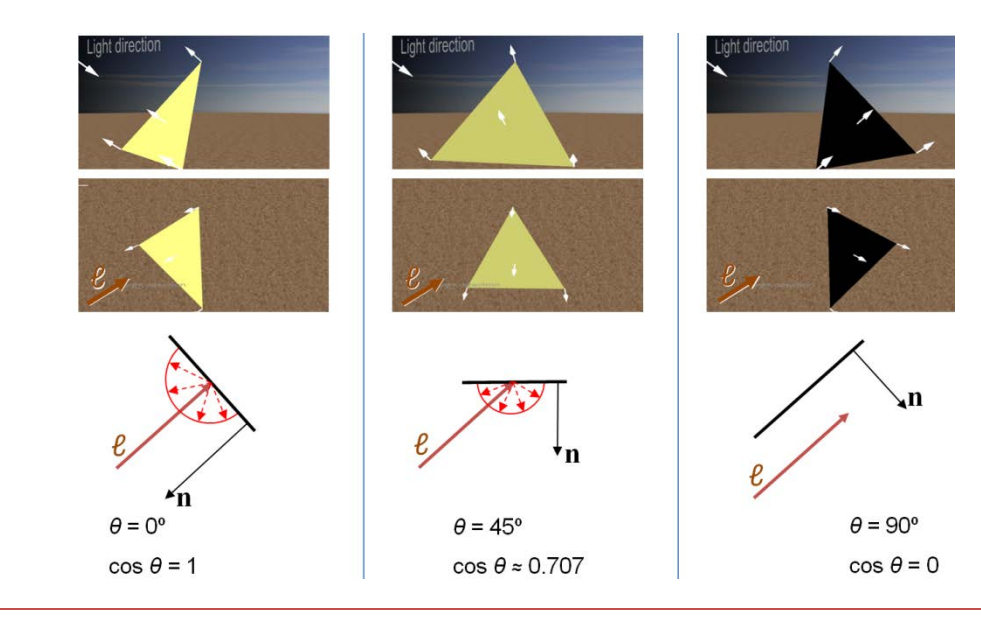

$$
I=I_{dir}\cos\theta
$$

- Note: crudely approximate intrinsic material properties of object with RGB values. For example, the greater the R, the more reddish the object will appear under white light.
	- In reality, need surface (micro)geometry and wavelength-dependent reflectivity, not just RGB

# CS337 | INTRODUCTION TO COMPUTER GRAPHICS AND VIRTUAL REALITY Shading Rule (1/6)

- Goal: finding color at each pixel, preferably w/o having to evaluate a full lighting model at each pixel
- **First approach: Lambert's cosine law** (flat/constant shading for whole facet)
	- faceted appearance, perfect for this rectangular pyramid.

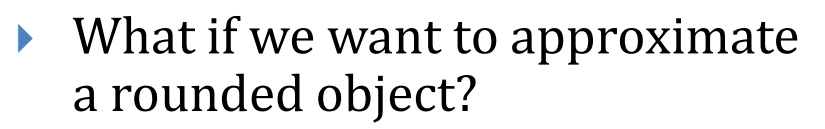

 Lambert-shaded, faceted; appearance is no longer ideal

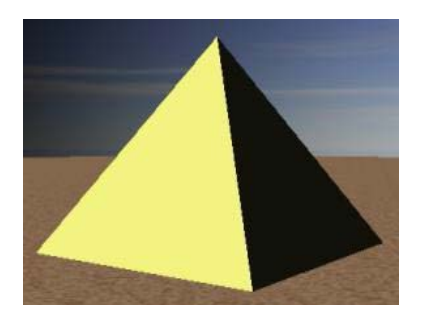

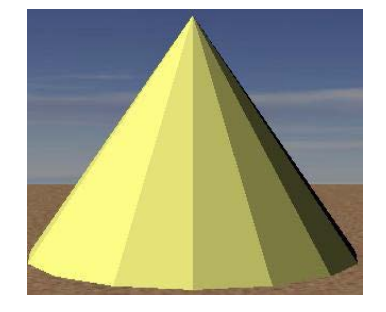

<http://math.hws.edu/graphicsbook/demos/c4/smooth-vs-flat.html>

Bin SHENG © 11/46 3D Graphics using OpenGL – 9/13/2016

## CS337 | INTRODUCTION TO COMPUTER GRAPHICS AND VIRTUAL REALITY Shading Rule (2/6)

- $\triangleright$  First solution: increase the number of polygons
- Better shape approximation, more expensive to render
- Ultimately, still faceted when rendered (higher poly count **=>** less faceted)
- Adaptive meshing is an improvement more polygons in areas of high curvature

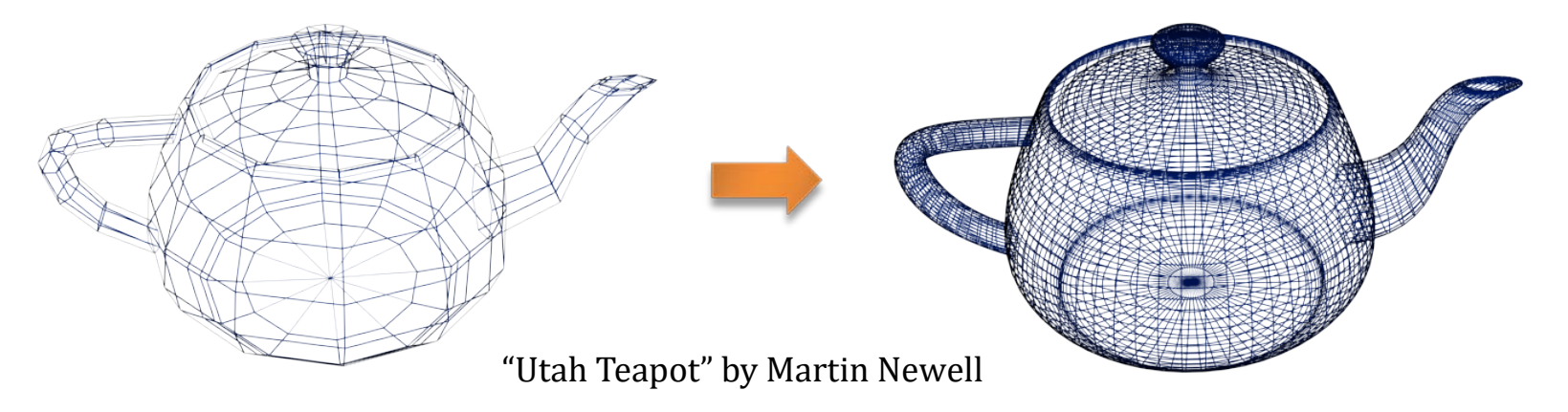

## CS337 | INTRODUCTION TO COMPUTER GRAPHICS AND VIRTUAL REALITY Shading Rule (3/6)

 $\blacktriangleright$  Get this:

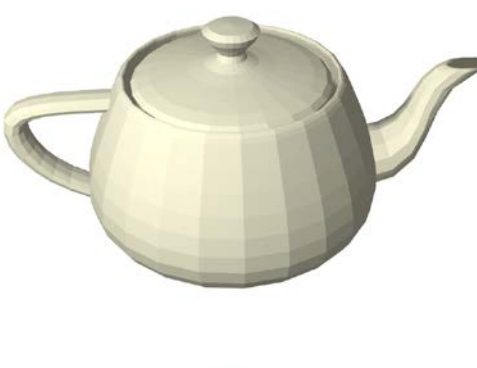

### **faceted shading**

Want this:

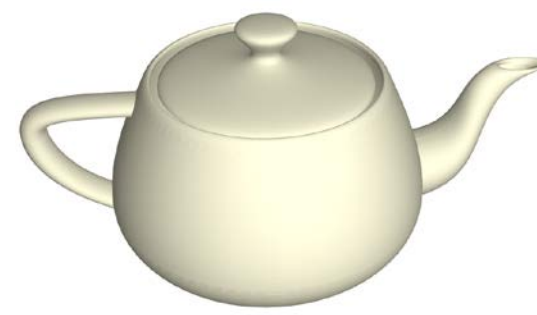

#### **smooth shading**

### CS337 | INTRODUCTION TO COMPUTER GRAPHICS AND VIRTUAL REALITY Shading Rule (4/6)

- Gouraud smooth shading
	- compute lighting equation at each vertex of mesh (requires angle between normal, vector to light) for Lambertian diffuse reflection
	- linearly interpolate vertex color values to get colors at all points:  $C = C1 + t(C2 - C1)$ 
		- **weighted averaging**: the closer point is to a vertex, the more it is influenced by that vertex
	- **How do we determine vertex colors? Need a normal…**
		- Vertex normals are an artifice; the normal is mathematically undefined since a vertex is a discontinuity
		- Sol'n 1: use plane normal, get faceted shading
		- Sol'n 2: hack: average face/plane normals

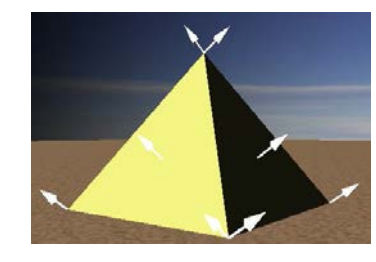

Faceted

*The normal at a vertex is the same as the plane normal. Therefore, each vertex has as many normals as the number of planes it helps define.*

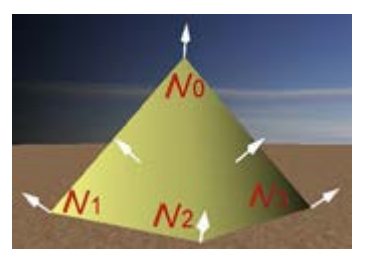

Smooth

*Only one vertex normal per vertex; average of face normals of the faces the vertex is part of* 

# Shading Rule (5/6)

- Vertex normals
	- if vertex used by only one face, normal is set to face's normal
		- typically computed from the face's plane equation
	- otherwise, normal is set to average of normals of all faces sharing it
	- if mesh is not too coarse, vertex normal is a decent approximation to the normal of modeled surface closest to that vertex
	- adaptive meshing adds more triangles in areas with rapid changes in curvature
	- in assignments, you use some hacks to compute better approximations of the normal to the original surface

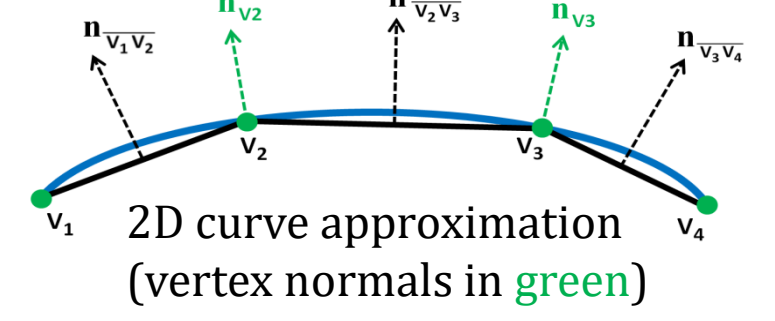

*Vertex normals shown in color, face normals in black*

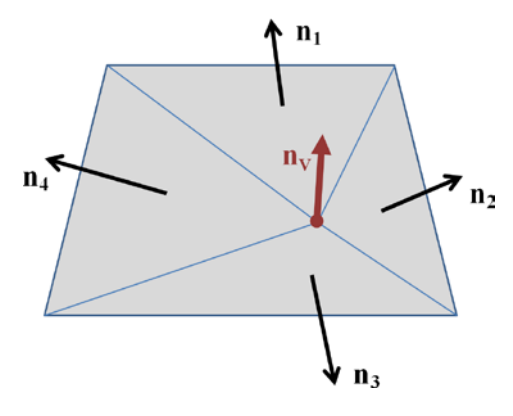

3D mesh approximation (looking down on an irregular pyramid, face normals roughly cancel each other out, hence normal points out)

# CS337 | INTRODUCTION TO COMPUTER GRAPHICS AND VIRTUAL REALITY Shading Rule (6/6)

- Programmable OpenGL API doesn't provide any lighting or shading. Use shaders to implement lighting model and shading rule of your choice
	- $\rightarrow$  to get flat shading, specify the same surface normal for vertices of the same facet (each vertex gets *n* normals, where *n* is the number of facets it is a part of)
	- to get smooth shading, you must specify a single shared normal for each (shared) vertex in the object

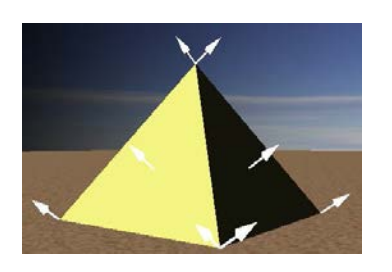

Faceted Smooth

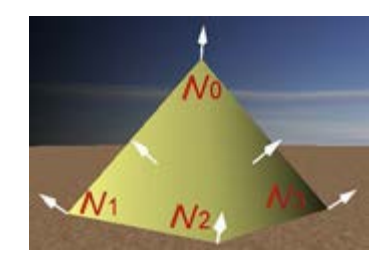

CS337 | INTRODUCTION TO COMPUTER GRAPHICS AND VIRTUAL REALITY Interpolation vs Flat Shading Summary

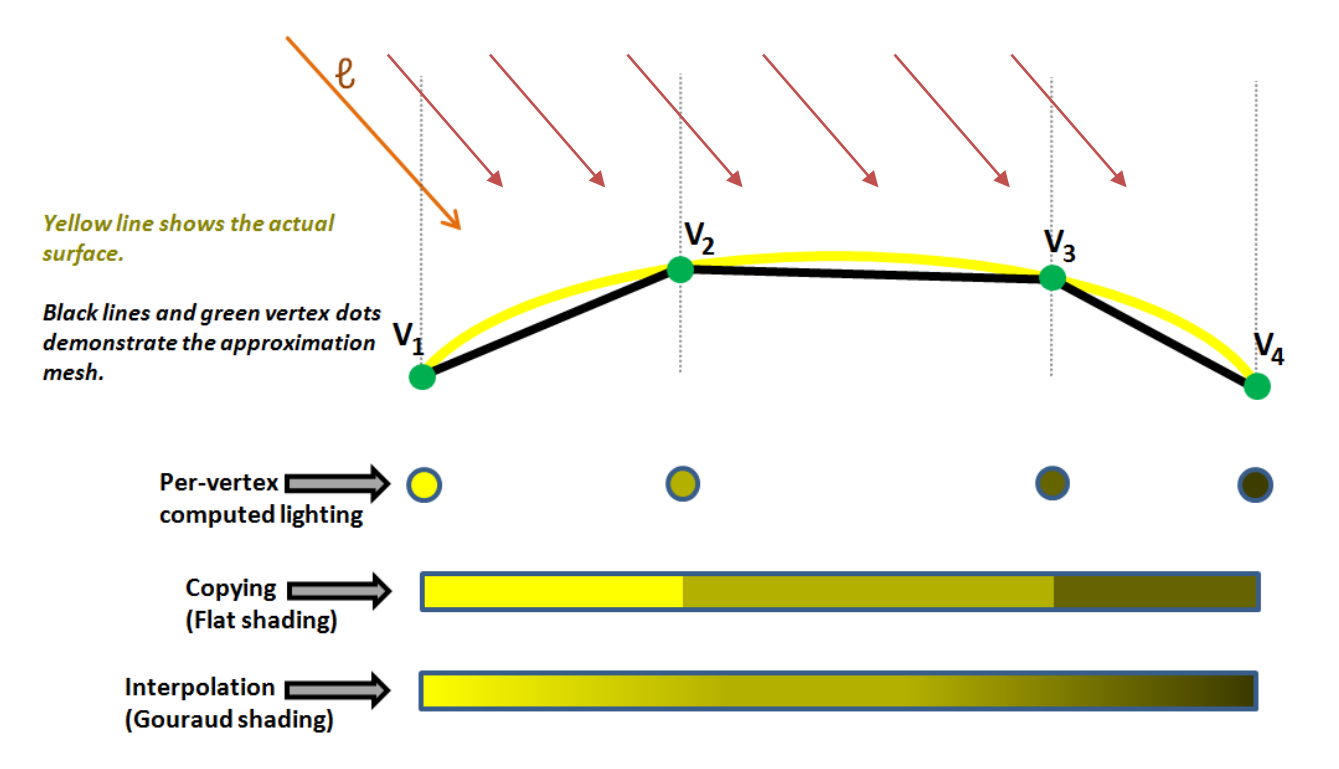

# Vertex Normals

- Sending vertex normal to the shader requires a small extension to the way we specify vertices
- Each vertex is now a position plus a normal, e.g.,

 $GIfloat[] vertexData = {$ 

-1, 0, 0, // Position 1 0, 0, -1, // Normal 1 1, 0, 0, // Position 2 1, 0, 0, // Normal 2 … };

- ▶ Normals needn't be axis-aligned, of course...
- For flat shading a shared vertex has as many (position, normal) entries as the facets it's a part of

# Phong Reflectance (Illumination, Lighting) Model (1/7)

- **Non-geometric lights:**
	- Ambient: crudest approximation (i.e., total hack) to inter-object ("global") reflection all surfaces receive same light intensity. Allows all facets to be minimally visible
	- Directional: illuminates all objects equally from a given direction; light rays are parallel (models sun, sufficiently far away)
- **Geometric lights:**
	- Point: Originates from single point, spreads outward equally in all directions
	- Spotlight: Originates from single point, spreads outward inside cone's directions

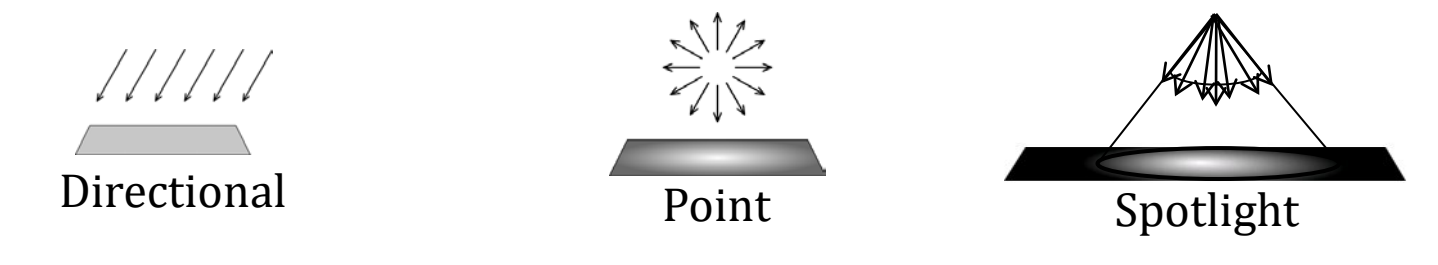

## CS337 | INTRODUCTION TO COMPUTER GRAPHICS AND VIRTUAL REALITY Phong Reflectance Model (2/7)

- Many models exist to approximate lighting physics more accurate => more computation
- Fixed-function OpenGL: Phong reflection model, survives today (though crude)
	- implemented in fixed function hardware for decades, easily implemented in shaders
	- approximates lighting by breaking down into three components: ambient, diffuse, specular
	- can think of these as coincident, independent layers, each with its own characteristics, and sum them to get the final result
	- is a non-global illumination model no inter-object reflections, non-physically based

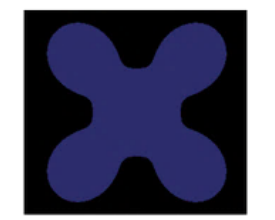

**AMBIENT Effect of light that is non-directional, affecting all surfaces equally. +**

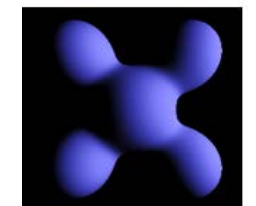

**DIFFUSE Effect of directional light on a surface with a dull/rough finish. +**

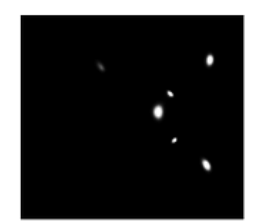

**SPECULAR Effect of directional light on a shiny surface when the vector to the eyepoint is closely aligned to the light's reflected rays.** 

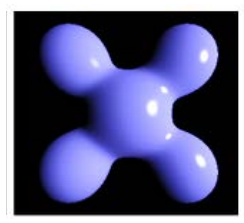

**=**

**THE COMPOSITE The three independent reflectivity types are accumulated to produce the result.**

Bin SHENG © 20/46 3D Graphics using OpenGL – 9/13/2016

CS337 | INTRODUCTION TO COMPUTER GRAPHICS AND VIRTUAL REALITY Phong Reflectance Model (3/7)

$$
I_{total,\lambda} = \n\text{Ambient Component} \frac{\left(I_{ambient,\lambda}k_{ambient,\lambda}O_{diffuse,\lambda}\right) + \n}{\left(I_{different,\lambda}k_{ambient,\lambda}O_{diffuse,\lambda}k_{diffuse,\lambda}O_{diffuse,\lambda}(cos θ)\right)} + \n\sum_{geometric\ light} \left(I_{diffuse,\lambda}k_{diffuse,\lambda}O_{diffuse,\lambda}(cos θ)\right) + \n\sum_{geometric\ light} \left(I_{str}k_{diffuse,\lambda}R_{diffuse,\lambda}O_{diffuse,\lambda}(cos δ)\right) + \n\sum_{geometric\ light} \left(I_{specular,\lambda}k_{specular,\lambda}O_{specular,\lambda}(cos δ)^n\right) + \n\sum_{geometric\ light} \left(I_{attr}k_{specular,\lambda}k_{specular,\lambda}O_{specular,\lambda}(cos δ)^n\right)
$$

- $\blacktriangleright$  Equation is wavelength-dependent; approximate with separate equations for  $\lambda \in (R, G, B)$
- All values unitless real numbers between 0 and 1
- Evaluates total reflected light  $I_{total,\lambda}$  at a single point, based on all lights

# Phong Reflectance Model (4/7)

- **Variables**
	- $\lambda =$  wavelength / color component (e.g. R, G, and B)
	- $I_{total\lambda}$  = total amount of light reflected at the point
	- $I_{ambient}$  = intensity of incident ambient light; similar for diffuse, specular incident light
	- $f_{att}$  = attenuation function for a geometric light
	- $\triangleright$   $O =$  innate color of object's material at specific point on surface (RGB approximation)
	- $\rightarrow$   $k =$  object's efficiency at reflecting light
	- Since both  $O$  and  $k$  are dimensionless fractions we really only need one of them

### **Ambient component**

- $\bigcup_{i=1}^{\infty} I_{ambient,\lambda} k_{ambient,\lambda} O_{diffuse,\lambda}$ ) -- think of  $k_{ambient,\lambda}$  as the fraction of  $I_{ambient}$  reflected for that  $\lambda$ . Note that here we use  $\mathit{U}_{diffuse, \lambda}$  for the ambient component; in Sceneview we use distinct  $\mathit{U}_{ambient, \lambda}$
- effect on surface is constant regardless of orientation, no geometric information
- total hack (crudest possible approximation to global lighting based on inter-object reflection), but makes all objects a little visible - scene looks too stark without it

# Phong Reflectance Model (5/7)

 **Diffuse component (R component shown below, same for G, B) viewer independent!**

- uses Lambert's diffuse-reflection cosine law
- $\blacktriangleright \quad \Sigma \big( I_{diffuse,R} k_{diffuse,R} O_{diffuse,R}(\cos \theta) \big)$
- $\rightarrow$   $I_{diffuse}$  = light's diffuse color
- $\rightarrow$   $k_{diffuse}$  = the efficiency of incident light reflection
- $\rightarrow$   $O_{diffuse}$  = innate color of object's diffuse material property at specific point on surface
- $\cos \theta =$  Lambert's attenuation factor where  $\theta$  is the angle between normal and light vector

## Phong Reflectance Model (6/7)  $\Sigma_{\text{lights}}(I_{\text{specular},\lambda} k_{\text{specular},\lambda} O_{\text{specular},\lambda}(\cos\delta))$

- Specular Component (for R) viewer-dependent
	- highlights seen on shiny objects (plastic, metal, mirrors, etc.)
	- cosine-based attenuation factor ensures highlight only visible if reflected light vector and vector to viewer are closely aligned
	- *n* = specular power, how "sharp" highlight is the sharper, the more intense
	- specular highlight of most metals are the color of the metal but those on plastic, shiny apple, pearl, etc. are mostly the color of the light (see Materials chapter 27)
	- **e** = viewpoint
	- **r** = reflected image of light source
	- $\ell$  = vector from the light source
	- **n** *=* surface normal
	- *δ* = angle between e and r
	- **n** = specular coefficient

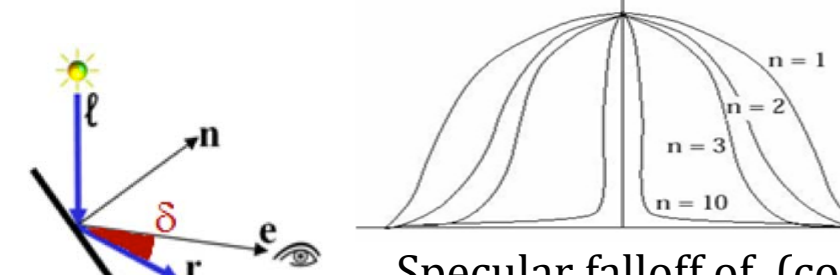

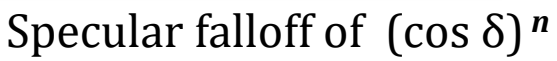

Note: Fixed-function OpenGL uses a slightly different lighting model called Blinn-Phong. See 14.9.3

Bin SHENG © 24/46 3D Graphics using OpenGL – 9/13/2016

# Phong Reflectance Model (7/7)

- Attenuation factor
	- Used in diffuse and specular light calculation:  $f_{\textit{att}}$

... +  $\Sigma_{geometric\ lights}(f_{att}I_{diffuse,\lambda}k_{diffuse,\lambda}O_{diffuse,\lambda}(cos\theta))+...$ 

- $\triangleright$  Directional lights have no attenuation (infinitely far away)
- Geometric lights (point lights, spot lights) get dimmer with distance
- Inverse square law
	- area covered increases by square of distance from light
	- thus, light intensity is inversely proportional to square of distance from light
	- light twice as far away is one quarter as intense
	- though physics says inverse square law, doesn't always look good in practice so OpenGL lets you choose attenuation function (quadratic, linear, or constant)

*d*

*d*

*d*

# Texture Mapping (1/2)

- **Goal:** adding more detail to geometry of scene without adding more actual polygons
- **Solution:** texture mapping
	- used extensively in video games, e.g., for backgrounds, billboards
	- also used for many other techniques such as level-of-detail management
	- cover the mesh's surface in stretchable "contact paper" with pattern or image on it
	- in general, difficult to specify mapping from contact paper to every point on an arbitrary 3D surface
	- mapping to planar polygons is easy: specify mapping for each vertex and interpolate to find mapping of interior points

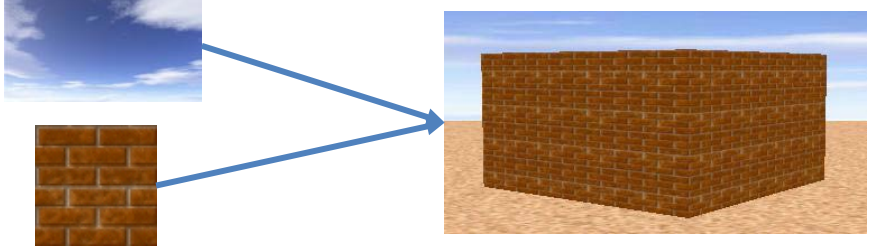

# CS337 | INTRODUCTION TO COMPUTER GRAPHICS AND VIRTUAL REALITY Texture Mapping (2/2)

- Specifying "texture point" mapped to particular vertex
	- requires coordinate system for referring to positions within texture image
	- convention:
		- points on pixmap described in abstract floating-point "texture-coordinate system"
		- axes labeled u and v, range 0 to 1.
		- origin located at the upper-left corner of the pixmap

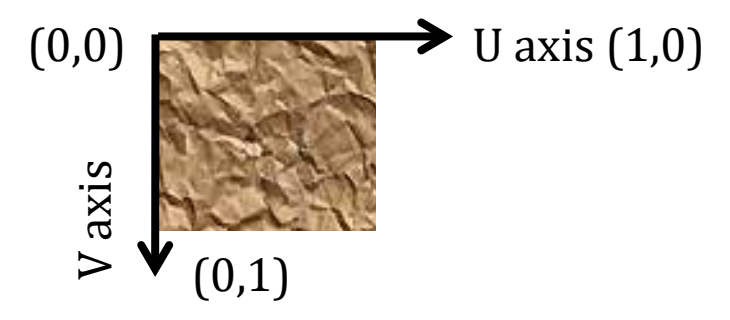

# Texture Mapping UV Coordinates

- ▶ Let's map from two coplanar triangles from a face in the 3D model to a texture map
- ▶ Texture map uses UV texture coordinates: just use ratios

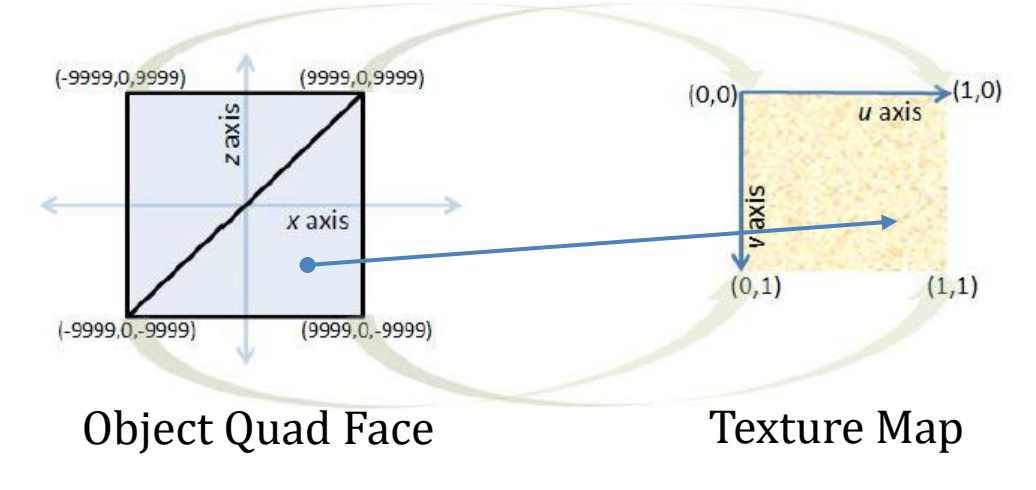

Texture mapping arbitrary solids is much harder – we'll study this later

CS337 | INTRODUCTION TO COMPUTER GRAPHICS AND VIRTUAL REALITY Texture Mapping Example (1/2)

 $\blacktriangleright$  We add texture coordinates\* in the same way we added normals  $GIfloat[] vertexData = {$ 

- -10, 0, 0, // Position 1
	- 0, 1, 0, // Normal 1
	- 0, 0, // Texture Coordinate 1
	- 10, 0, 0, // Position 2
		- 0, 1, 0, // Normal 2
		- 1, 0, // Texture Coordinate 2

\* We'll teach how to set up texture maps in Lab 3

… };

## CS337 | INTRODUCTION TO COMPUTER GRAPHICS AND VIRTUAL REALITY Texture Mapping (Tiling)

**Create a brick wall by applying brick texture to plane** 

 $\blacktriangleright$  Produces realistic-looking image, but very few bricks in wall

**Tiling increases number of apparent bricks** 

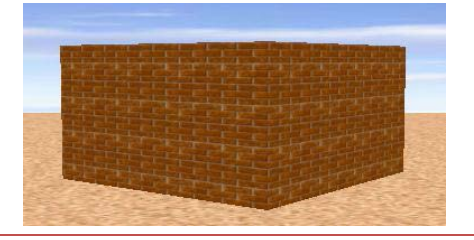

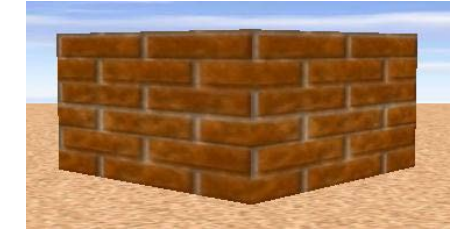

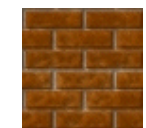

# CS337 | INTRODUCTION TO COMPUTER GRAPHICS AND VIRTUAL REALITY Texture Mapping (Stretching)

 $\triangleright$  Create a sky backdrop by applying a sky image to a plane

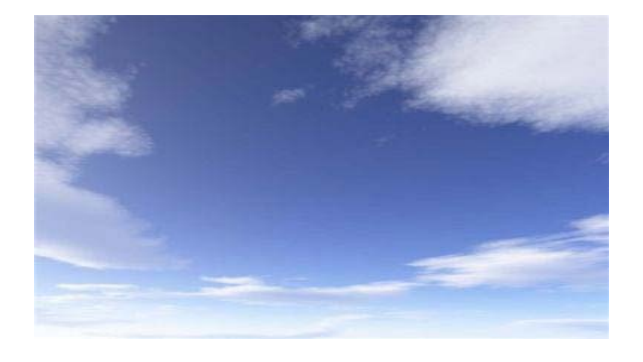

- Would look unnatural if tiled
- Stretch to cover whole plane

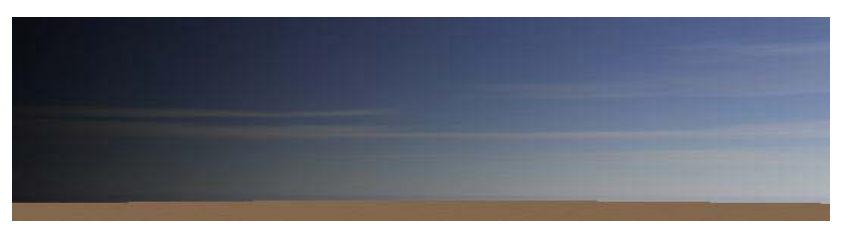

 Your texture shader can implement tiling and stretching by multiplying UV coordinates by a value >1 for tiling and <1 for stretching

Bin SHENG © 31/46 3D Graphics using OpenGL – 9/13/2016

- Camera Properties:
	- **Perspective** or **Orthographic**
	- **Position**: placement of camera
	- **Look Direction**: direction camera is aimed (vector determining lens axis)
	- **Up Direction**: rotates camera about look vector, specifying which way is "up" must not be collinear to the look vector
	- **Far-Plane Distance**: objects behind do not appear
	- **Near-Plane Distance**: objects in front do not appear
	- **Field Of View**: (Width, height or diagonal angle)
	- **Aspect Ratio** (Relative width and height)

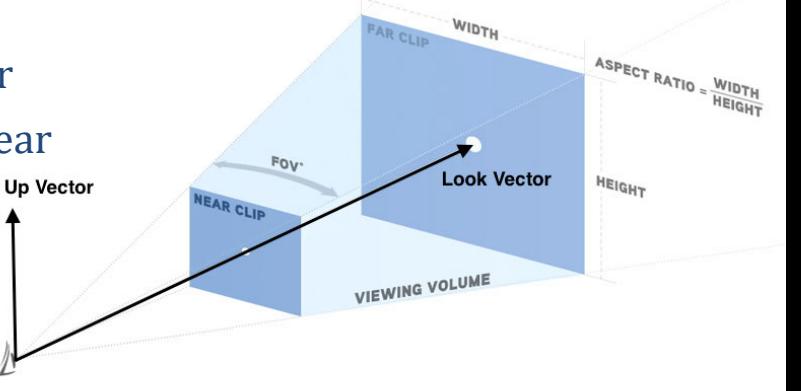

**Perspective Projection** 

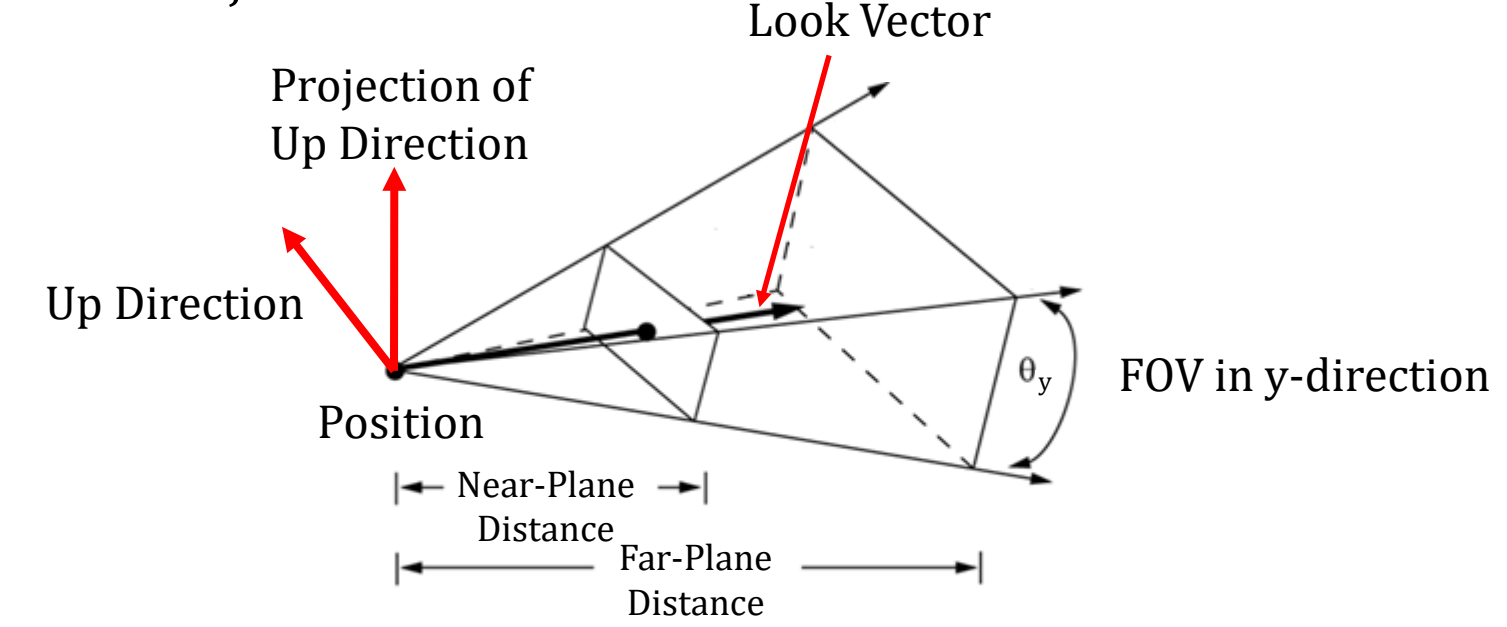

▶ Orthographic Projection

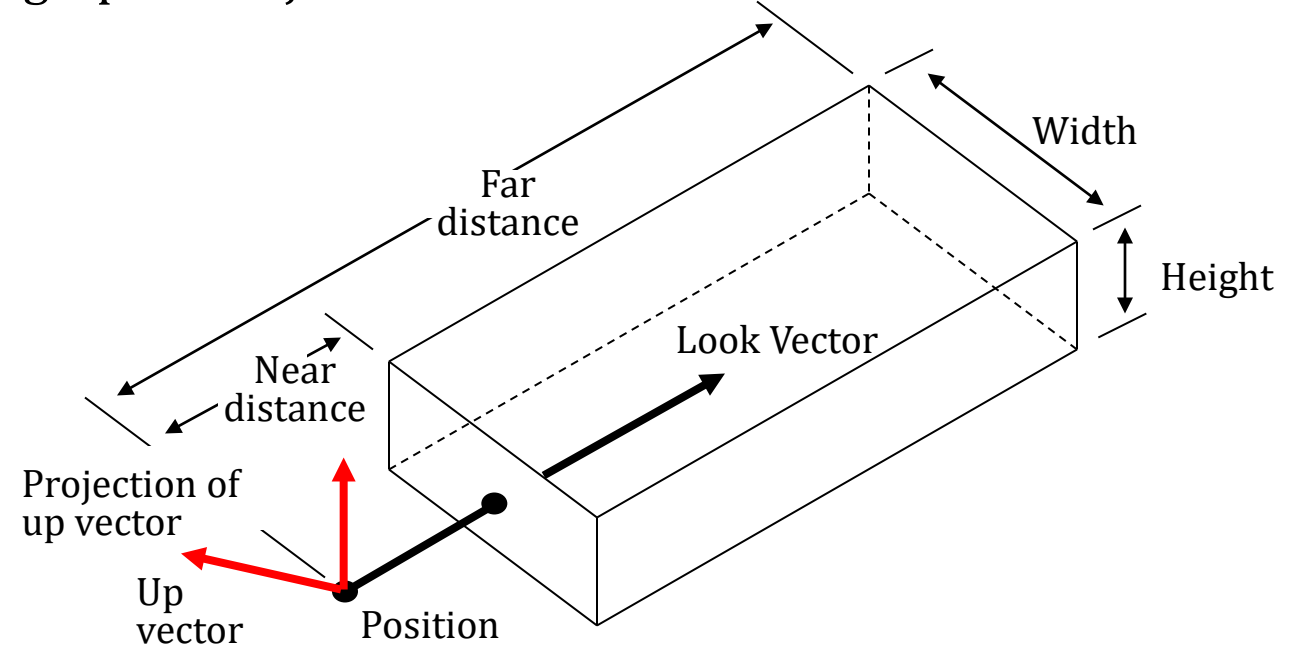

- Fixed-function API has support for perspective and orthographic cameras
- With the Programmable API you must construct and supply all model, view, and projection matrices, and then use them in your shaders
- In the Viewing lectures you will learn how to construct these matrices yourselves, to use in the Camtrans lab (We will take care of the camera until then)
- In the shader labs you will learn how the matrices are used in shaders

## CS337 | INTRODUCTION TO COMPUTER GRAPHICS AND VIRTUAL REALITY Rendering with OpenGL

- **Pipeline of rendering with OpenGL** 
	- Calculate vertex data (position, normals, texture coords)
	- Calculate scene data (light position/type, camera position/orientation etc.)
	- Pass scene data to shader (specifying uniforms, in OGL parlance)
	- Pass vertex data to shader (specifying attributes, in OGL parlance)
	- Tell OpenGL to draw
- $\blacktriangleright$  To be extra clear:
	- You write most code in C++
	- The C++ code involves using the OpenGL API to set up data structures for scene geometry, lights, and camera, which are then passed to the shaders for execution
	- You write the shaders in GLSL to process this data for rendering
- Easy enough, but just how do you pass data to shader?

## CS337 | INTRODUCTION TO COMPUTER GRAPHICS AND VIRTUAL REALITY Passing Data to Shader (1/5)

- What kinds of data do we have in the scene?
- ▶ Vertex data (position, normal, tex coords)
	- Pass as **attributes** in a single large array
	- ▶ Requires two OpenGL objects
		- VBOs (Vertex Buffer Objects)
		- VAOs (Vertex Array Objects)
- Also have data that remains constant across vertices (e.g., camera matrices)
	- Pass as **uniforms** using a named variable

## CS337 | INTRODUCTION TO COMPUTER GRAPHICS AND VIRTUAL REALITY Passing Data to Shader (2/5) -- Uniforms

- Used for data that remains constant for all vertices
	- ▶ e.g. color,\* camera position, light position
- Three steps
	- 1. In GLSL shader => declare uniform variable
		- Ex: uniform vec3 color;
	- 2. In C++ OpenGL => Find memory address of uniform variable
		- Ex: GLint color\_loc = glGetUniformLocation(m\_shaderID, "color");
	- 3. In C++ OpenGL => Store data in memory address
		- Ex: glUniform3f(color loc,  $0.5$ ,  $0.9$ ,  $0.8$ );
			- Note: 3f stands for 3 floats (RGB). To store 2 floats, use glUniform2f. To store 4 ints, use glUniform4i
			- See [here](https://www.opengl.org/sdk/docs/man/html/glUniform.xhtml) for list of entire gluniform family

### CS337 | INTRODUCTION TO COMPUTER GRAPHICS AND VIRTUAL REALITY Passing Data to Shader (3/5) – Example Uniforms

// passing information for color

// ambient term is specified as RGB(A). Use glUniform4f to provide optional alpha value // this specifies a dark grey ambient "light"

glUniform4f(<Ambient Location>, 0.2, 0.2, 0.2, 1.0 ); //  $4f = 4$  floats

// passing information for lighting glUniform3f(<Position Location>, 10.0, 5.0, 8.0); // 3f = 3 floats glUniform3f(<Direction Location>, 1.0, 2.0, 3.0 );

// specify an integer constant to describe type of light, here a point light glUniform1i(<Type Location>, POINT LIGHT TYPE); // 1i = 1 int

// To use a directional light glUniform1i(<Type Location>, DIRECTIONAL\_LIGHT\_TYPE);

## CS337 | INTRODUCTION TO COMPUTER GRAPHICS AND VIRTUAL REALITY Passing Data to Shader (4/5) – Vertex Data

- **Passing vertex data is more complicated than uniform data**
- Have vertex data (pos, normal, tex) in single large array
	- Note: In OGL parlance, pos, normal, tex etc. are **attributes** each vertex has
- ▶ Two steps
	- 1. Store data in Vertex Buffer Object (VBO)
	- 2. Specify attribute layout in VBO with Vertex Array Object (VAO)

- VBO (Vertex Buffer Object) stores vertex data, such as position, normal, and texture coordinates. Created in C++ program, passed to shader
	- (all numbers below are really GL\_FLOATs)
- ▶ Meaningless w/o interpretation VAO tells shader how attributes are stored

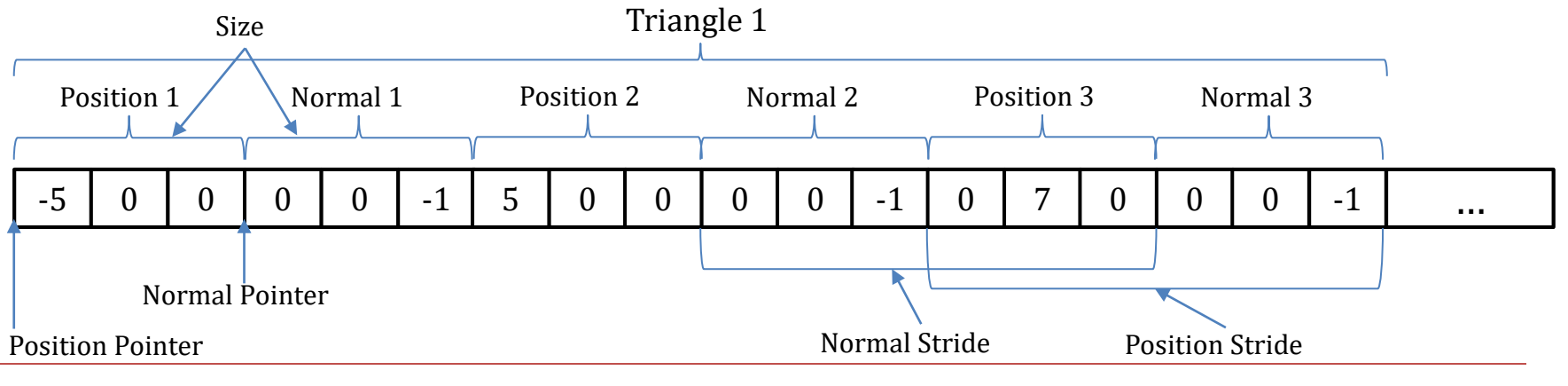

Bin SHENG © 3D Graphics using OpenGL – 9/13/2016 41/46

## CS337 | INTRODUCTION TO COMPUTER GRAPHICS AND VIRTUAL REALITY Vertex Array Objects

- ▶ For each attribute, VAO takes three parameters, details in lab 1
	- **size** parameter is how many values an attribute has (e.g. 3 for position)
	- **stride** specifies how far apart values of the same type are in our array
	- **pointer** is a pointer to the index of the first value of that attribute
	- ▶ Because VBO is byte array, multiply parameters by sizeof(Glfloat)

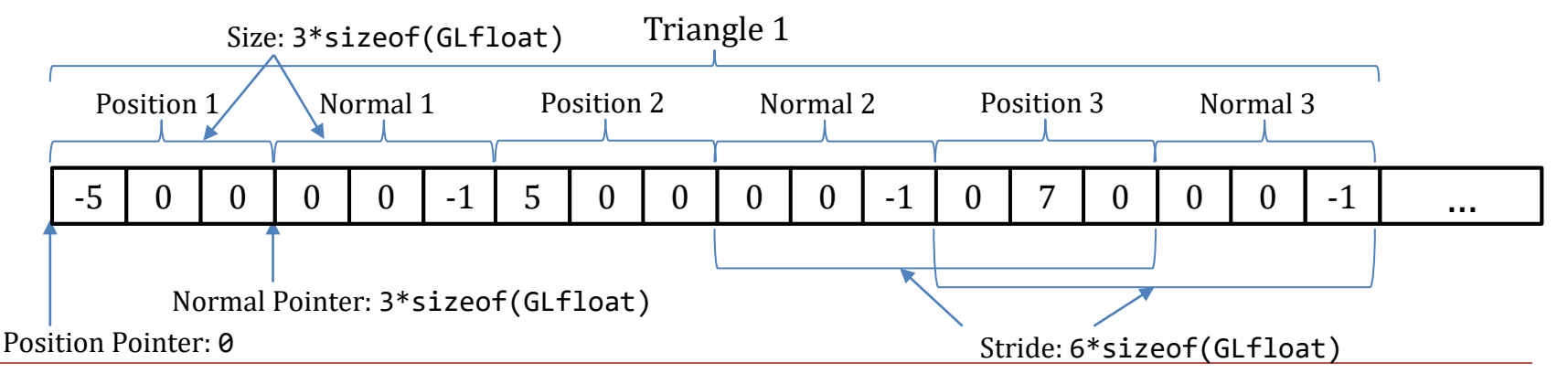

Bin SHENG © 42/46 3D Graphics using OpenGL – 9/11/2014

# CS337 | INTRODUCTION TO COMPUTER GRAPHICS AND VIRTUAL REALITY The CS337 Guide to OpenGL

▶ TA has written a guide to OpenGL: http://www.cs.sjtu.edu.cn/~shengbin/course/cg/course.html

### **Question 1:**

- Write a program to draw a simple red cube. **Question 2:**
- Write a program to draw a simple blue triangle.
- **Reference:**
- <http://www.opengl-tutorial.org/beginners-tutorials/tutorial-2-the-first-triangle/>
- <https://graphics.stanford.edu/courses/cs248-99/OpenGLSession/tri.html>
- <http://antongerdelan.net/opengl/hellotriangle.html>

# CS337 | INTRODUCTION TO COMPUTER GRAPHICS AND VIRTUAL REALITY Assignment 1- Introduction to OpenGL

### **Question 3:**

 Write a C++ class to draw and move a car using the geometrical classes. The car should be kind of similar to the one below. You can implement more complex car shapes if you want.

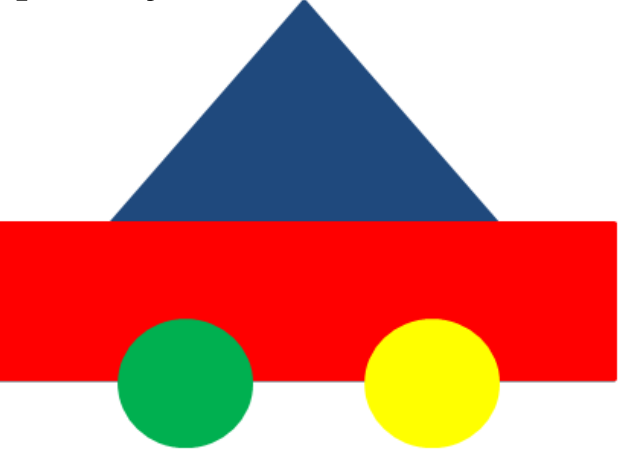

- Hands on exploration of concepts discussed in this lecture
- ▶ Modeling smooth surfaces

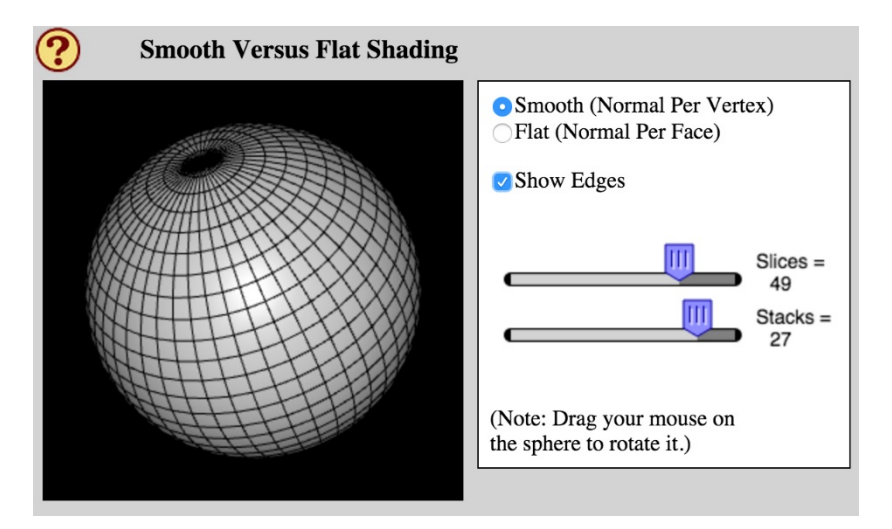

<http://math.hws.edu/graphicsbook/demos/c4/smooth-vs-flat.html>

Bin SHENG © 45/46 3D Graphics using OpenGL – 9/13/2016

**Lighting and shading model** 

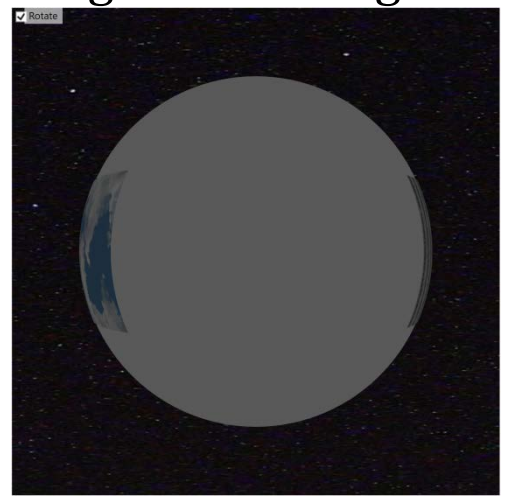

[http://sklardevelopment.com/graftext/ChapWPF3D/](http://www.mathematik.uni-marburg.de/%7Ethormae/lectures/graphics1/code/WebGLShaderLightMat/ShaderLightMat.html) See the "Materials and Reflectivity" part

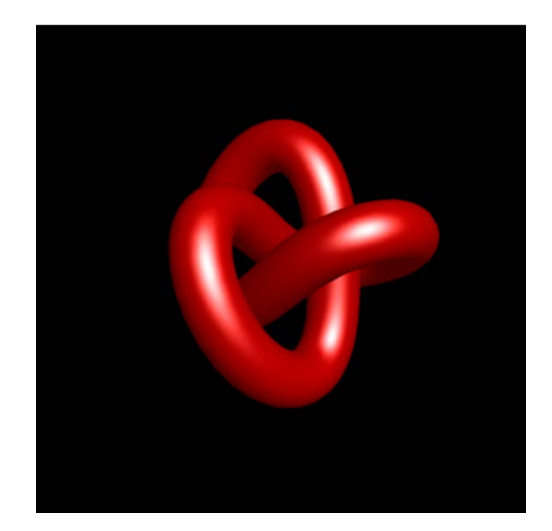

A different one with shader cod[e](http://www.mathematik.uni-marburg.de/%7Ethormae/lectures/graphics1/code/WebGLShaderLightMat/ShaderLightMat.html) [http://www.mathematik.uni](http://www.mathematik.uni-marburg.de/%7Ethormae/lectures/graphics1/code/WebGLShaderLightMat/ShaderLightMat.html)[marburg.de/~thormae/lectures/graphics1/code/WebG](http://www.mathematik.uni-marburg.de/%7Ethormae/lectures/graphics1/code/WebGLShaderLightMat/ShaderLightMat.html) [LShaderLightMat/ShaderLightMat.html](http://www.mathematik.uni-marburg.de/%7Ethormae/lectures/graphics1/code/WebGLShaderLightMat/ShaderLightMat.html)

Bin SHENG © 46/46 3D Graphics using OpenGL – 9/13/2016